# **アンケート集計 オリジナル教材を管理する**

## オリジナルアンケートの集計、回答内容を参照できます。

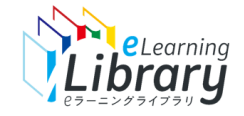

アンケート集計

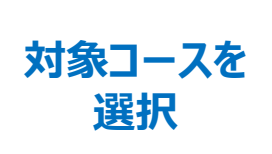

**回答状況を 閲覧**

### **ログイン後、以下の画面が表示されます。**

#### **ICラーニングライブラリ゚**

※設定された内容によって画面イメージ・構成は異なります。

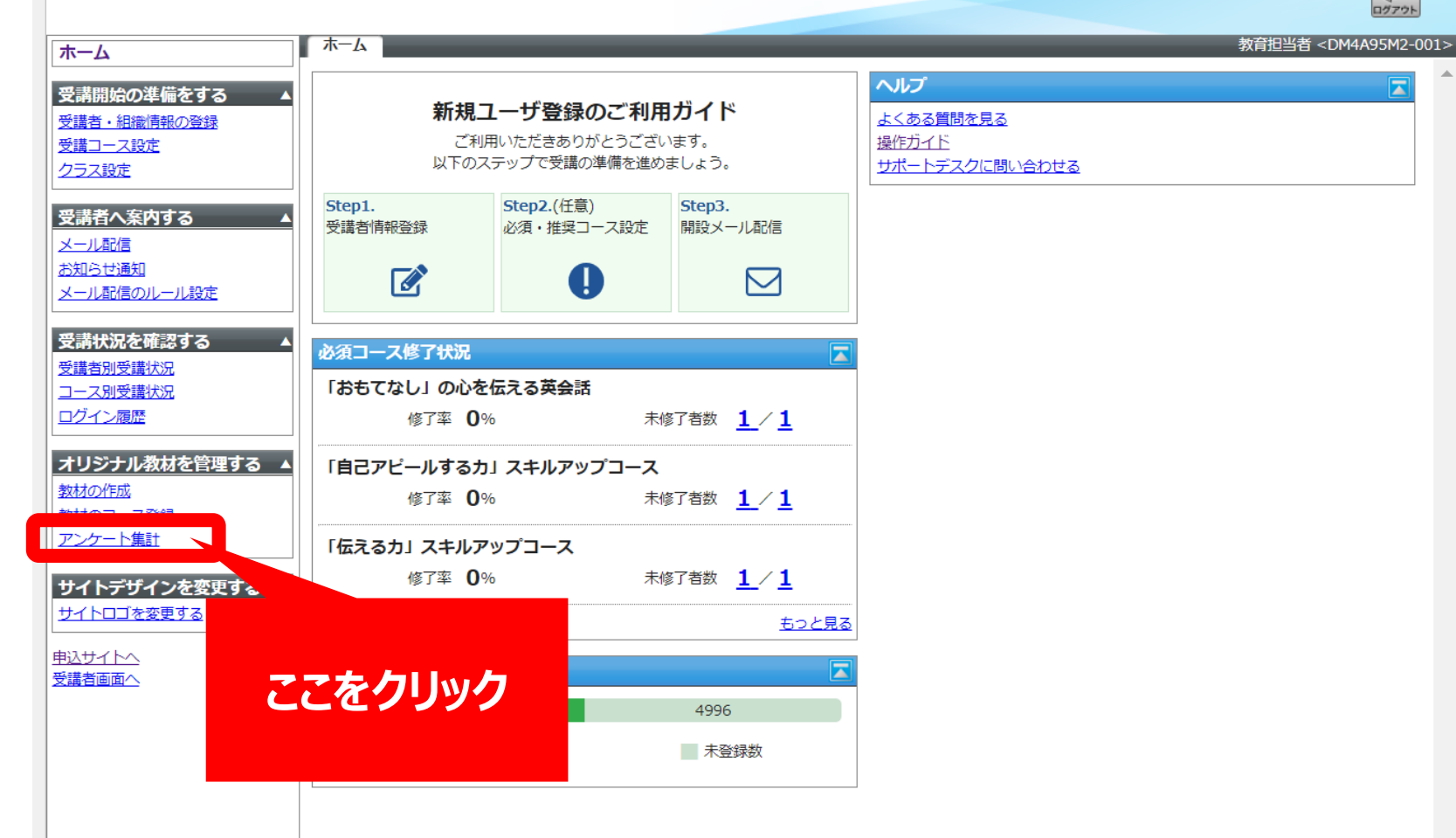

 $\overline{u}$ 

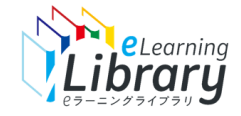

## アンケート集計

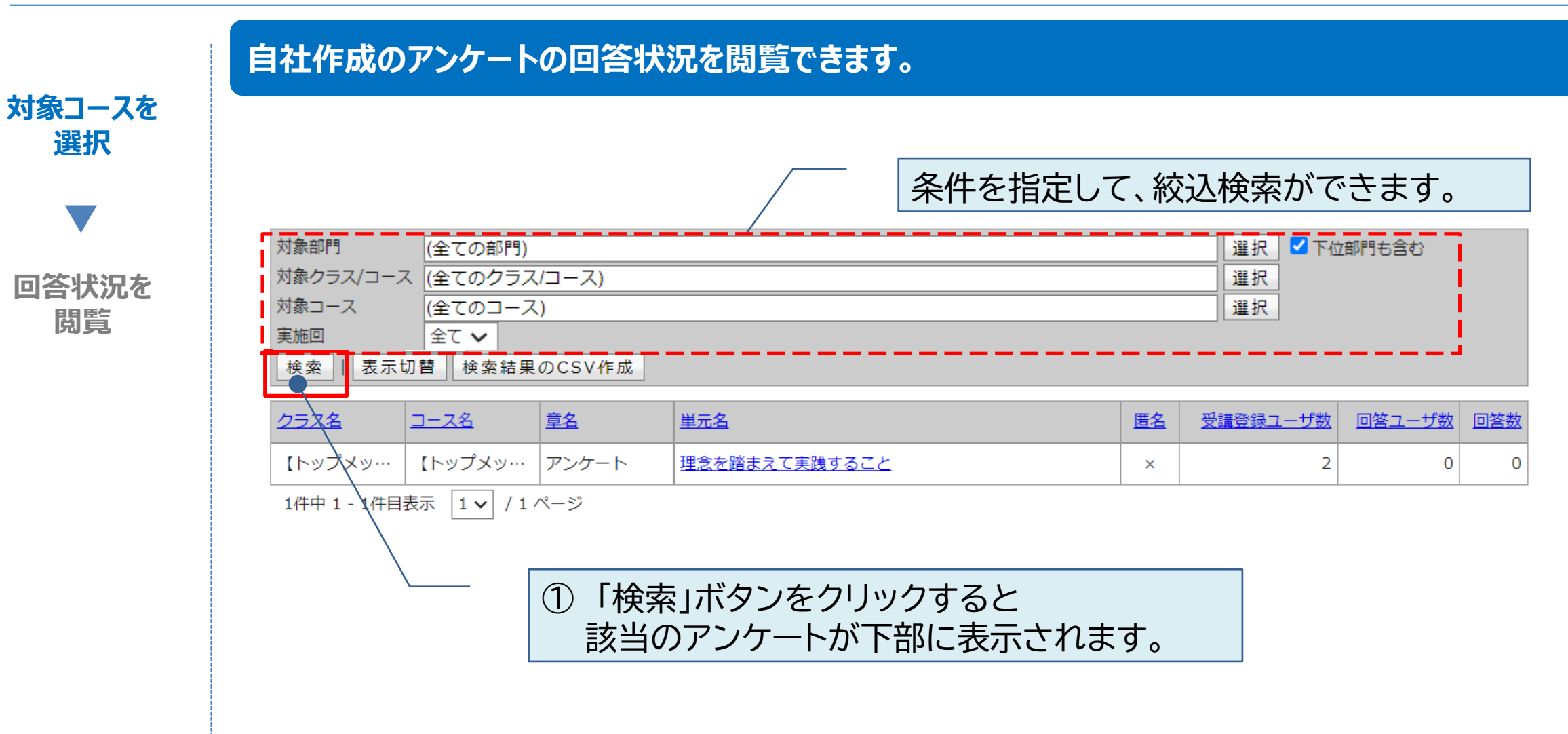

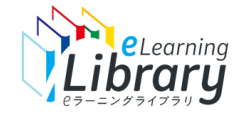

## アンケート集計

**回答状況が集計されて表示されます。**

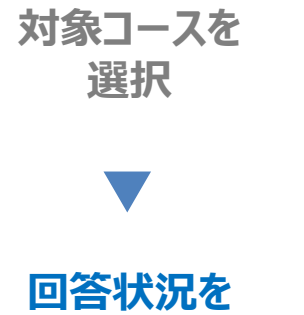

**閲覧**

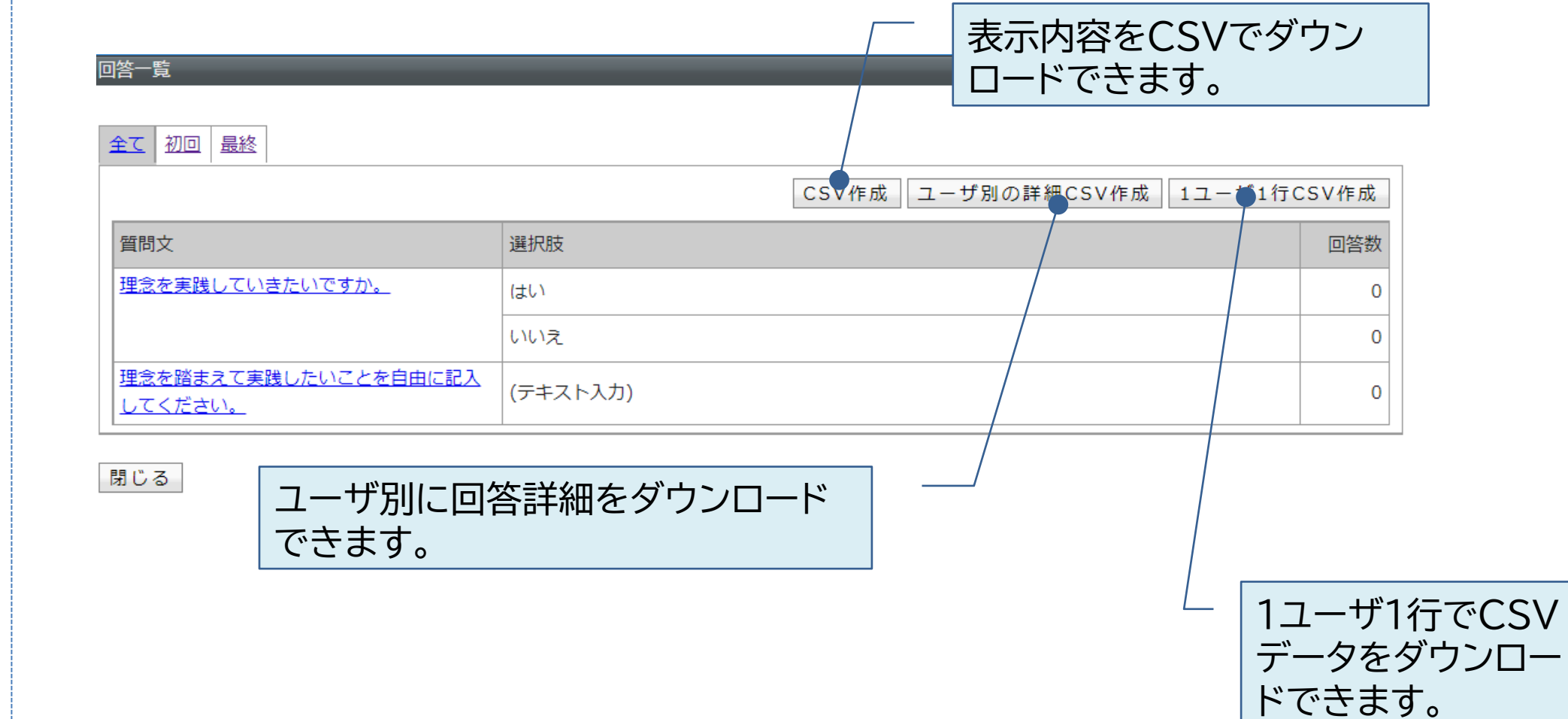

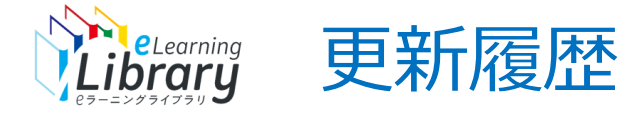

### 2023/04/14 | P.1、P.2 「教科→コース」、「クラス→クラス/コース」文言変更のため画像差し替え